### **GOOGLE ADWORDS**

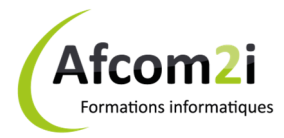

#### **Mettre en place une campagne and the settlement of the entity of the MEGOOADCP**

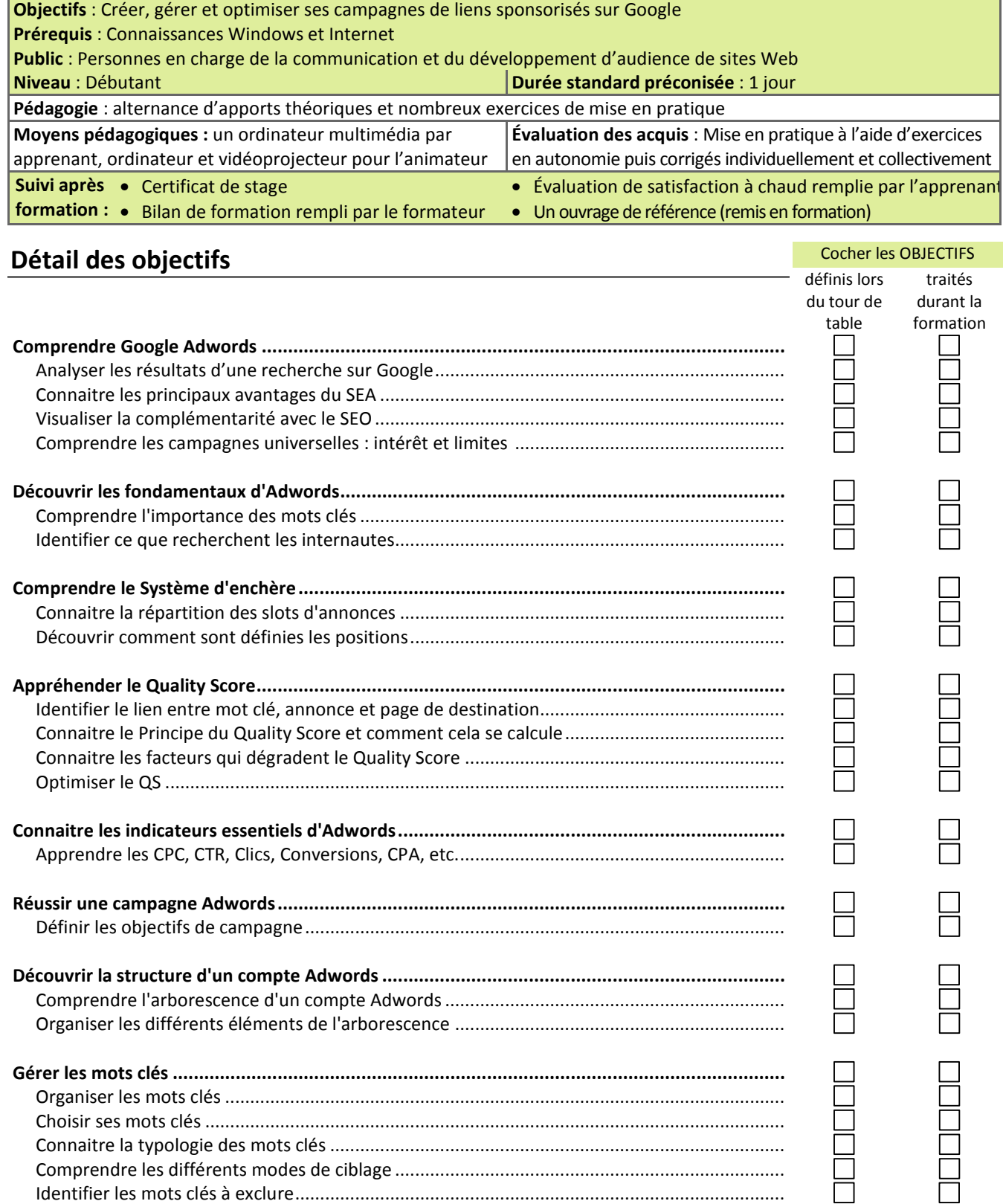

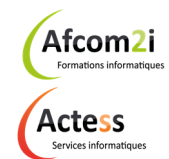

**AGENCE CHAMBERY**  87, Avenue de Chambéry 73230 SAINT-ALBAN-LEYSSE

www.groupe-si2a.com

*Siège Social*  **AGENCE ANNECY**  21, Route de Nanfray 74960 CRAN-GEVRIER *Standard :*  04 50 69 24 77

**AGENCE GRENOBLE**  43, Chemin du Vieux-Chêne 38240 MEYLAN

commercial@groupe-si2a.com

Groupe<br>**Si2A** 

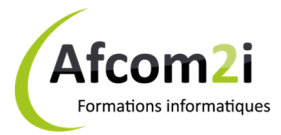

## **GOOGLE ADWORDS**

# **Mettre en place une campagne and alleger and alleger and alleger and alleger and alleger and alleger and alleger and alleger and alleger and alleger and alleger and alleger and alleger and alleger and alleger and allege**

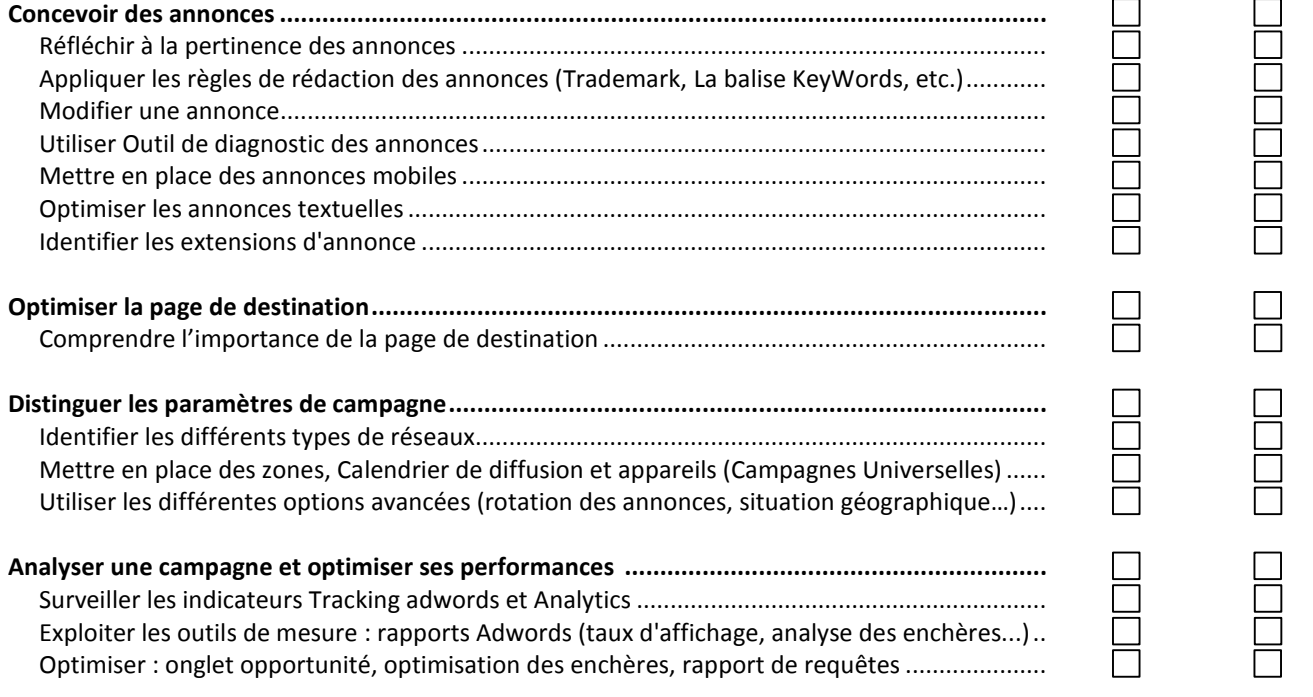

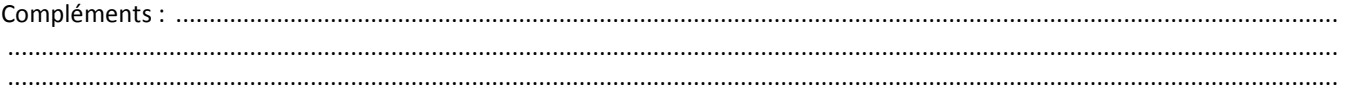

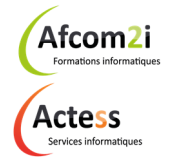

**AGENCE CHAMBERY**  87, Avenue de Chambéry 73230 SAINT-ALBAN-LEYSSE

www.groupe-si2a.com

*Siège Social*  **AGENCE ANNECY**  21, Route de Nanfray 74960 CRAN-GEVRIER *Standard :*  04 50 69 24 77

**AGENCE GRENOBLE**  43, Chemin du Vieux-Chêne 38240 MEYLAN

commercial@groupe-si2a.com

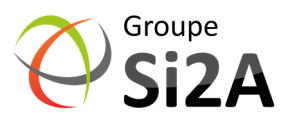